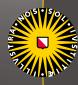

Universiteit Utrecht

# BRMS Example

## Multilevel Analysis

**Techniques and Applications** 

QUANTITATIVE METHODOLOGY SERIES

Joop J. Hox Mirjam Moerbeek Rens van de Schoot

The popularity dataset contains characteristics of pupils in 100 different classes => generated data!

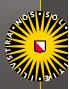

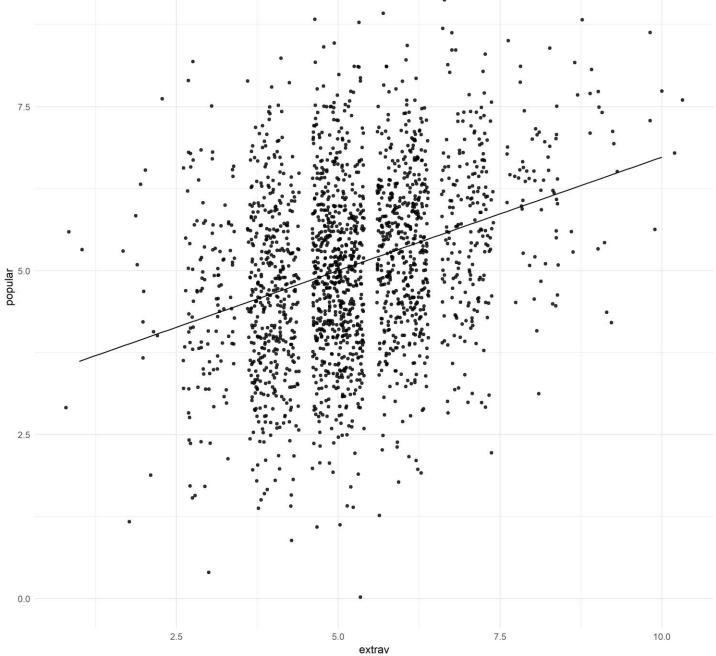

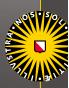

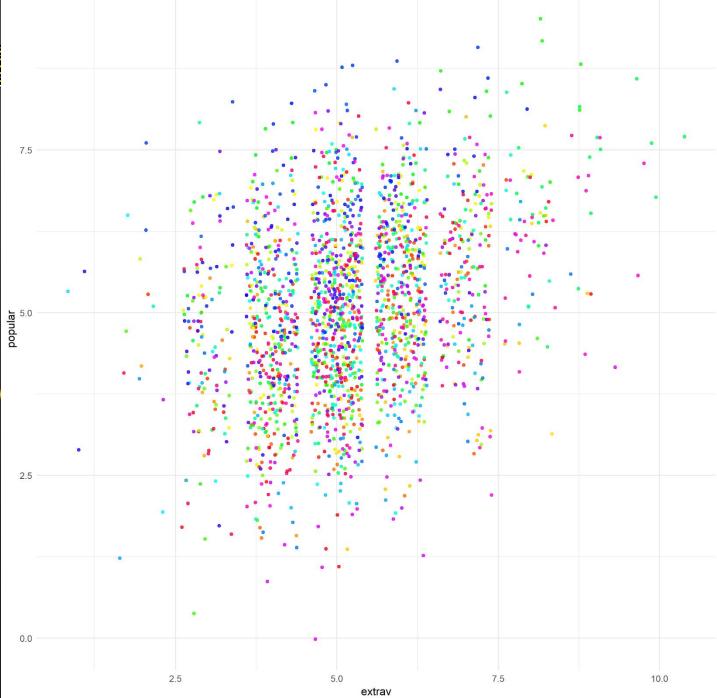

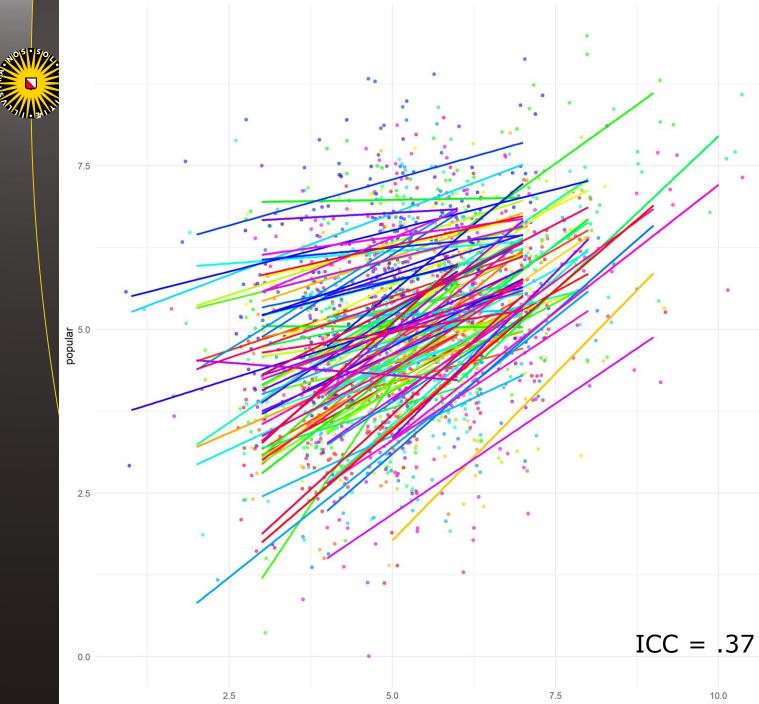

extrav

10.0

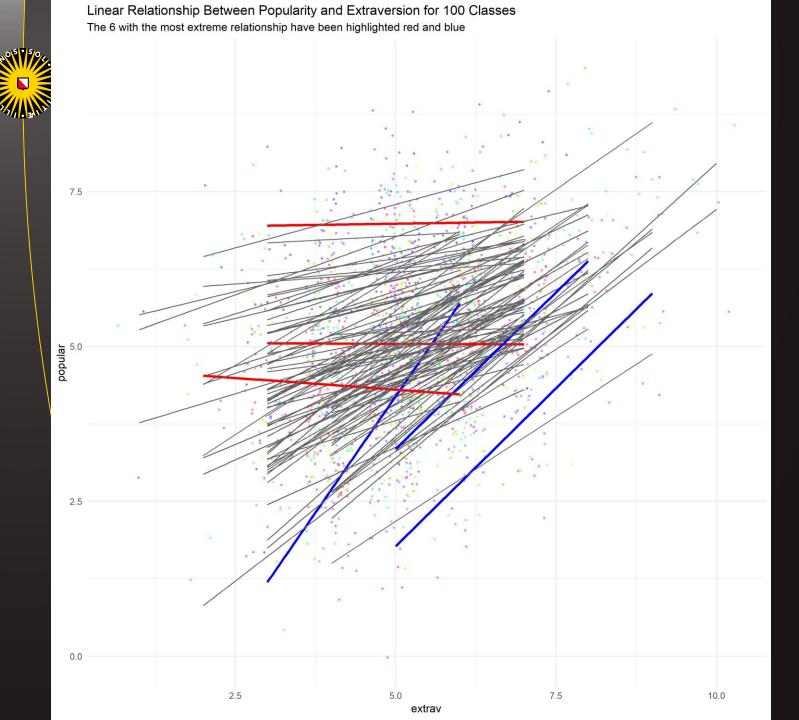

## Caterpillar Plots

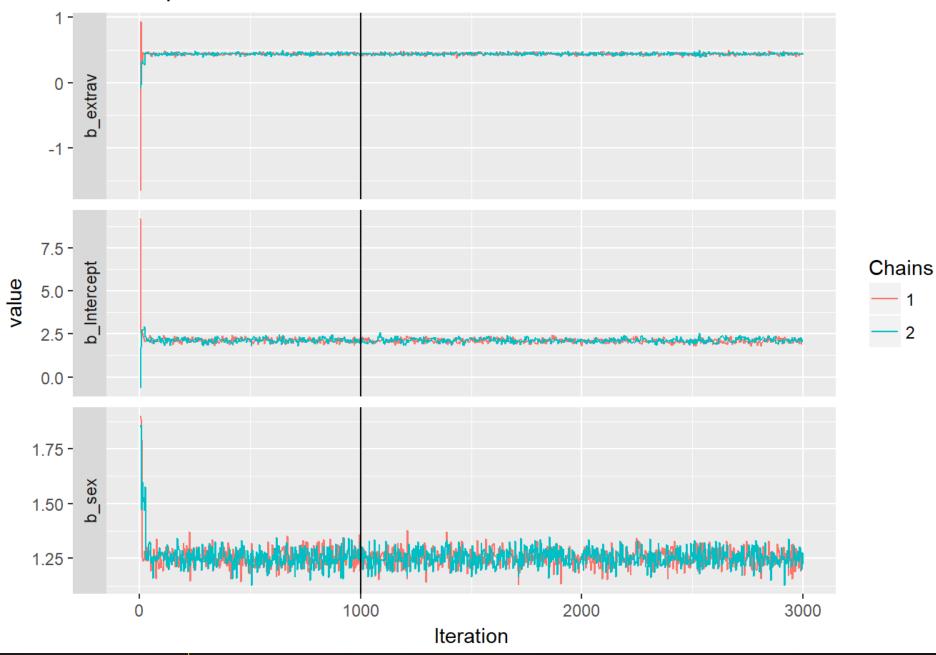

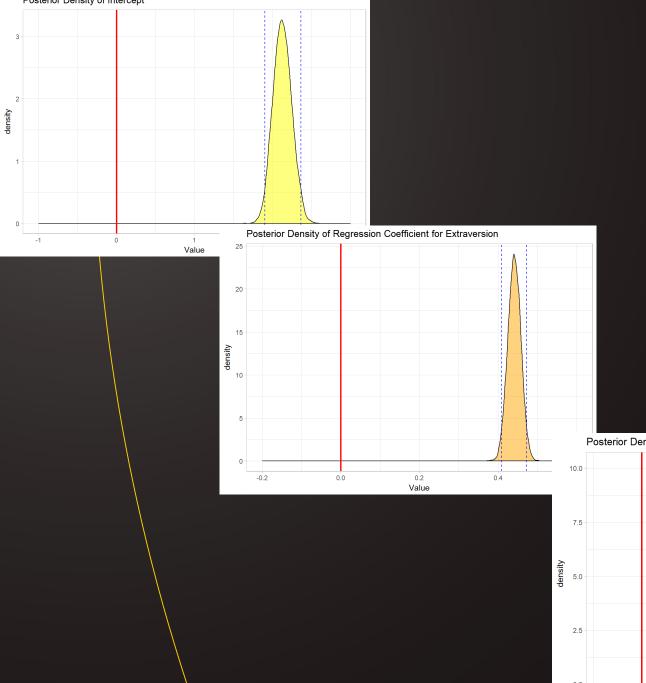

Posterior Density of Regression Coefficient for Sex

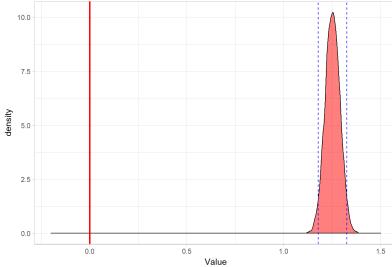

#### NOS . SO

## Influence of (Informative) Priors on $\gamma_{Extraversion}$

3 different densities of priors and posteriors and the LME estimate

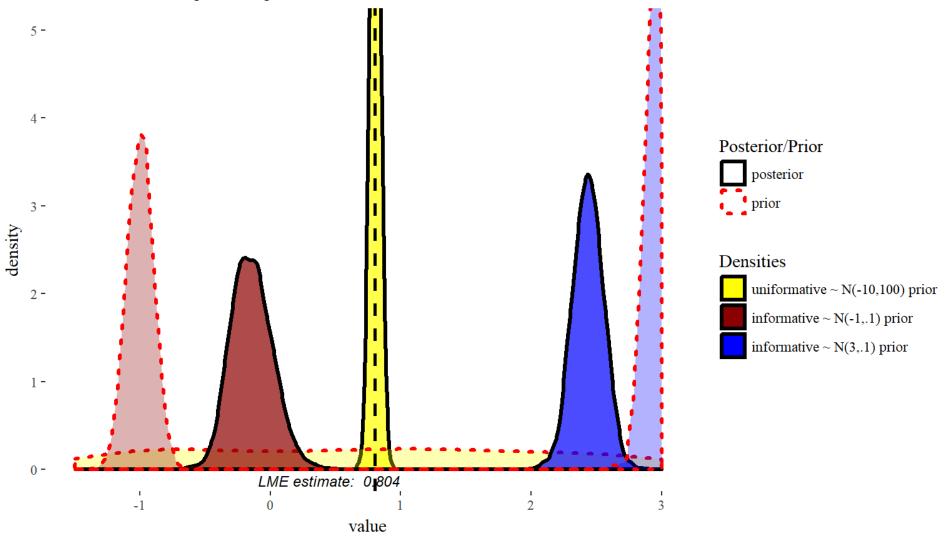

### Linear Relationship for Different Years of Teacher Experience as Observed

The linear relationship between the two is not the same for all classes

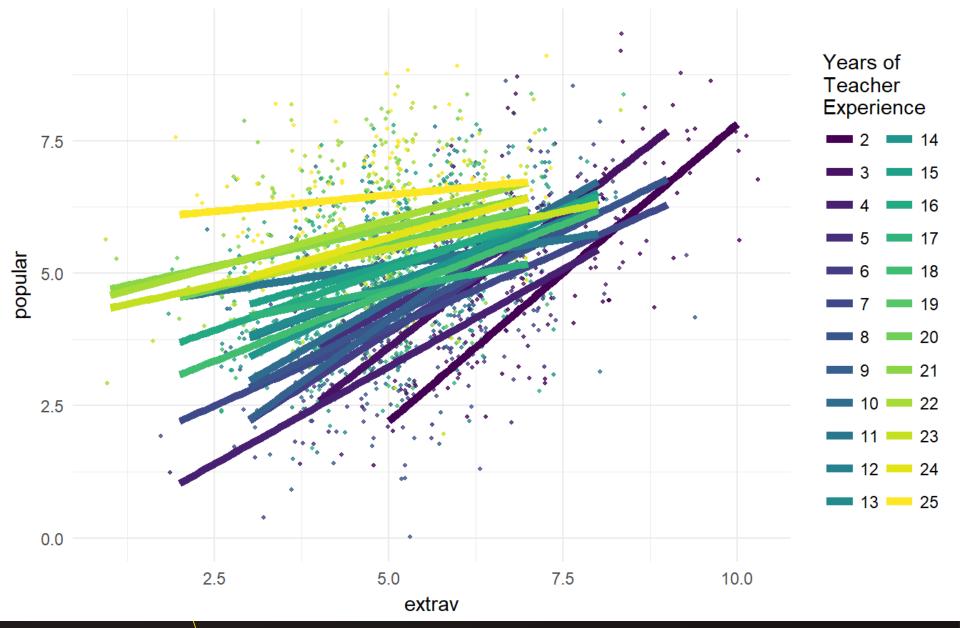

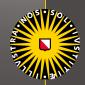

#### Class Level Error of Regression Coefficient of Extraversion on Popularity $\left(u_{2j}\right)$

posterior distribution of class level error of regression coefficient  $(u_{2j})$  per class with the means in red

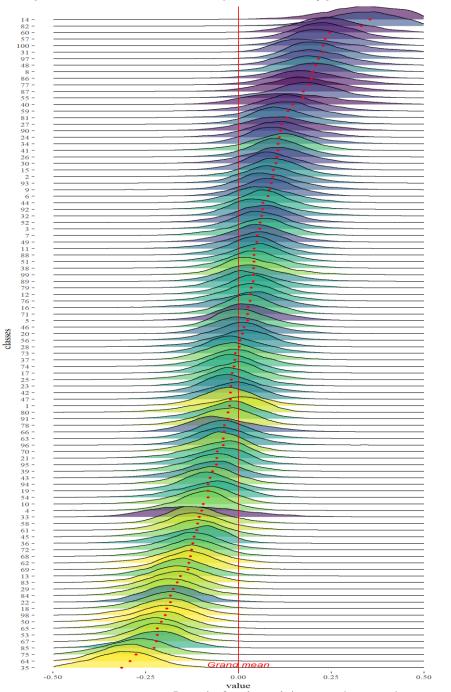

Years of Teacher Experience

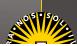

#### Mean CCI Distance of Posterior of $(u_{2j})$ for Different Years of Texp

In brackets the actual CCIs and in colour the parameter estimate

[0.0036:0.4686]

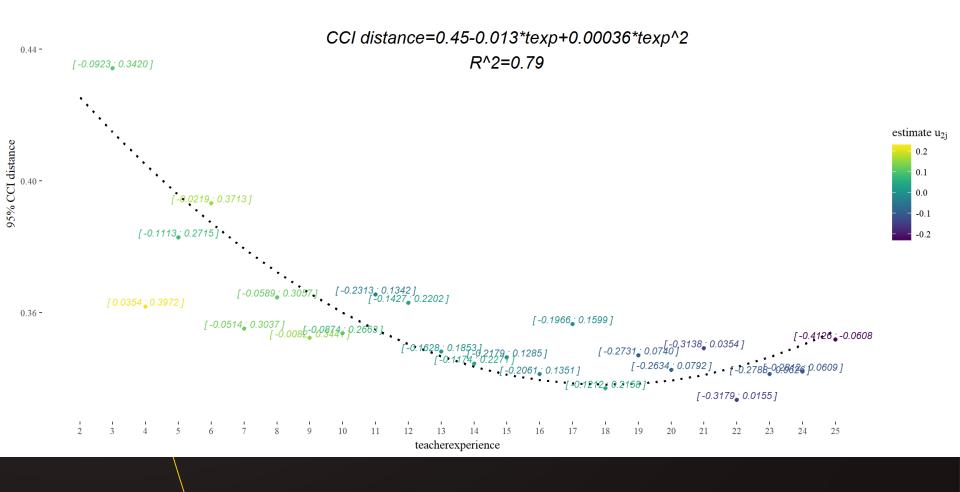